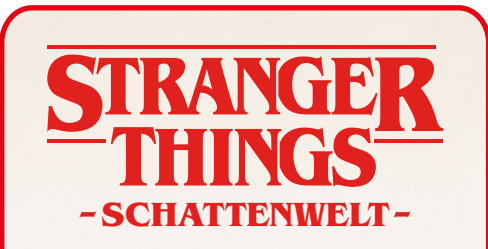

## **ELF ALS SPIELBARER CHARAKTER**

Wenn ihr mit Elf spielt, stellt eine beliebige andere Figur, die ihr in eurer Partie nicht verwendet, auf die Ereignisleiste. Außerdem könnt ihr die Aktion ELFI HELFEN nicht ausführen.

## Druckt das Charaktertableau aus und klebt es wie folgt zusammen:

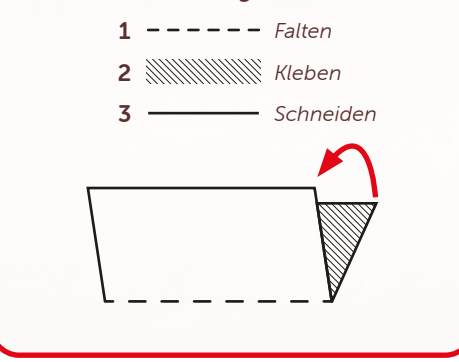

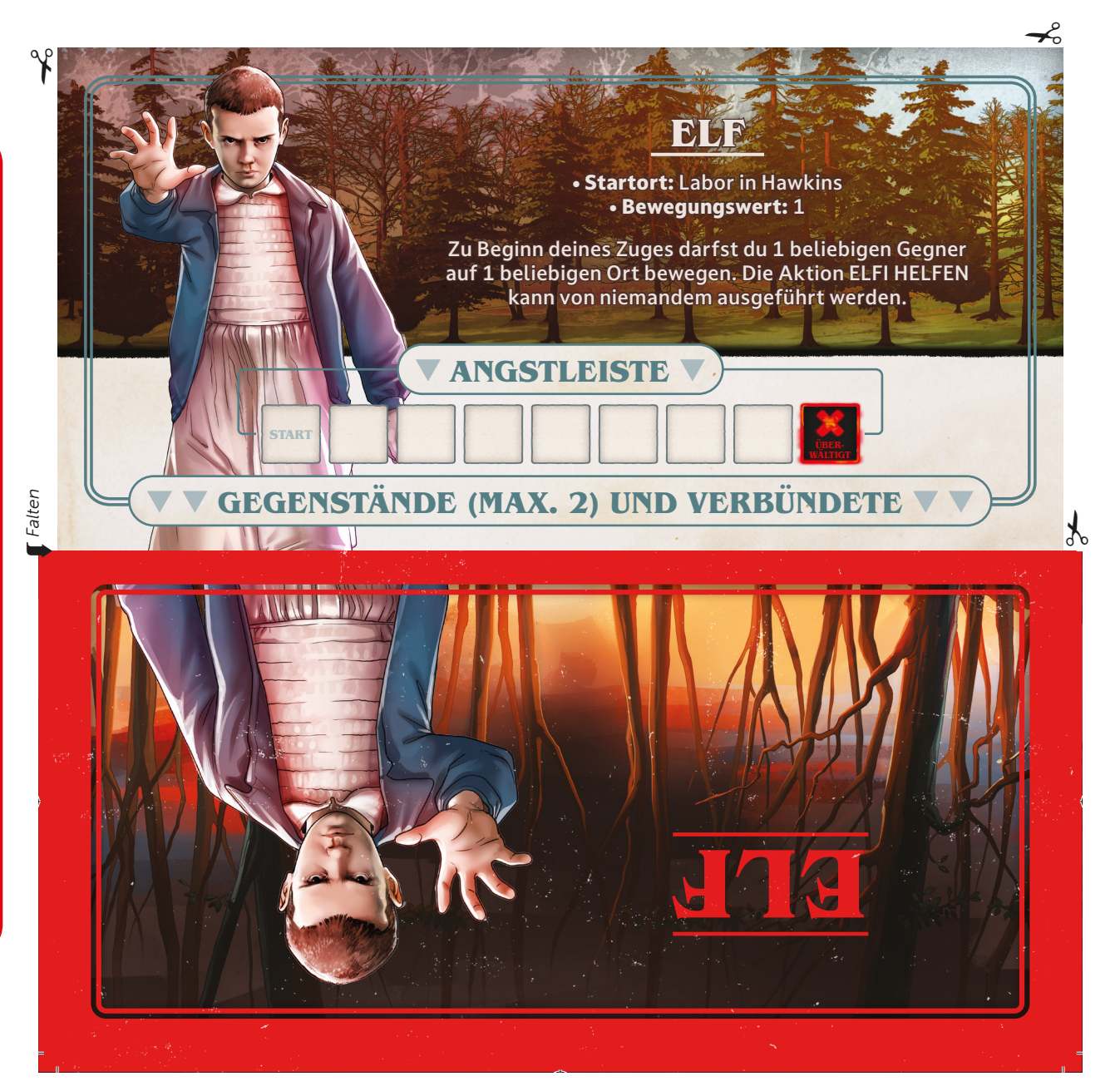